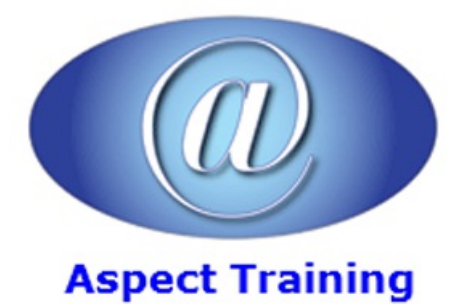

Telephone: [0208](file:///C:/Windows/TEMP/02089425724) 942 5724 Email: info@aspecttraining.co.uk

YOUR COURSE, YOUR WAY - MORE EFFECTIVE IT TRAINING

# **SQL Server Reporting Services Introduction / Intermediate**

# **Duration: 3 days**

### **Overview:**

Thiscourseintroduces Microsoft's SQL Server Reporting Services 2012 (SSRS) utility. It begins with a discussion ofthe Reporting Services architecture and how to set up Reporting Services servers.

Students will perform hands-on exercises where they create various types of reports, including basic table-based reports, parameterized reports, drilldown reports, linked reports, sub-reports, matrix reports (pivot tables), free-form reports and reports with charts and gauges.

Students learn how to group data and add subtotals and totals to reports, as well as how to add custom calculations using the built-in functions or using customfunctions written in .NET. Also demonstrated areall ofthe datasources for reports that Reporting Services supports including:SQL Server databases, Access databases, XML files, Oracle databases, data warehouses and Analysis Services data cubes.

#### **Prerequisites:**

Familiarity with database concepts, Windows desktop navigation and software installation techniques. Attendance at Aspect Training's SQL Programming course or Microsoft Transact-SQL Programming course is highly recommended although not required.

#### **Topics:**

#### **1 - Reporting Services Architecture**

All Report Server Components Defined

Review of the Report Server Databases

Managing the Report Manager Web Interface

Report Lifecycle Step by Step

#### **2 - Creating Basic Reports**

Creating Table Reports

FormattingOptions

Adding Headers and Footers

Using Subtotals and Formulas

Adding Charts and Gauges

UsingLists for FreeFormReports

Paging and Sorting

Managing Data Sources

#### **3 - AdvancedReport Features**

- SettingUp Input Parameters
- AddingCustomReport Navigation
- Adding DrillDown for MasterDetail Reports
- Linking Reports
- Using Subreports
- Adding Conditional Formatting

#### **4 - Matrix Reports**

Pivoting Data with Matrix Controls AddingMultiple Data Regions Grouping and Sorting Adding Subtotals AddingCustomAggregate Formulas Using the TablixControl

#### **5 - Implementing Report Models**

Understanding Report Models

- Defining and Deploying Report Models
- Setting Friendly Names for Source Data
- Managing and Securing Report Models

#### **6 - Report BuilderUtility**

Creating Reports with Report Builder

Connecting to Report Models

Adding Charts and Gauges in Report Builder

Differences Between SQL Server Data Toolsand Report Builder

#### **7 - Reporting Services Security**

Organizing Reports in Folders

Setting Permissions on Reports and FoldersManaging Security Roles

Securing Data Sources and Report Models

Logging Activity on the Report Server

#### **8 - Automating Report Creation andDelivery**

Creating Snapshot Reports

Storing Previous Versions of Reports

Caching Reports to Improve Performance

Defining Subscriptions to Automate Report Delivery Rending Reports in Excel, MS Word or as a PDF Hiding Reports from Users

## **9 - Adding CustomCode**

Querying the Report Server Creating Custom Data Extensions

Creating Command Objects

CreatingData Reader Objects

Generating Report Definition Language

#### **10 - .NETIntegrationwithReporting Services**

WritingUserDefined Functions in .NET

UsingCustomFunctions

Referencing .NET Libraries

Managing Report Servers from .NET Applications

Accessing SSRS from .NET Applications

Retrieving Report Items

Listing Report Metadata

Using the ReportViewer Control in ASP.NET Applications

Copyright 2024 - Aspect Training